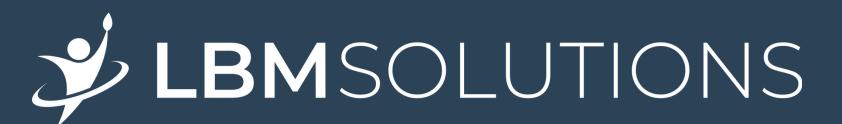

# HOW DO I BUILD A TRON SMART CONTRACT

Contact No: +91 8448443318

Website: <u>www.lbmsolutions.in</u>

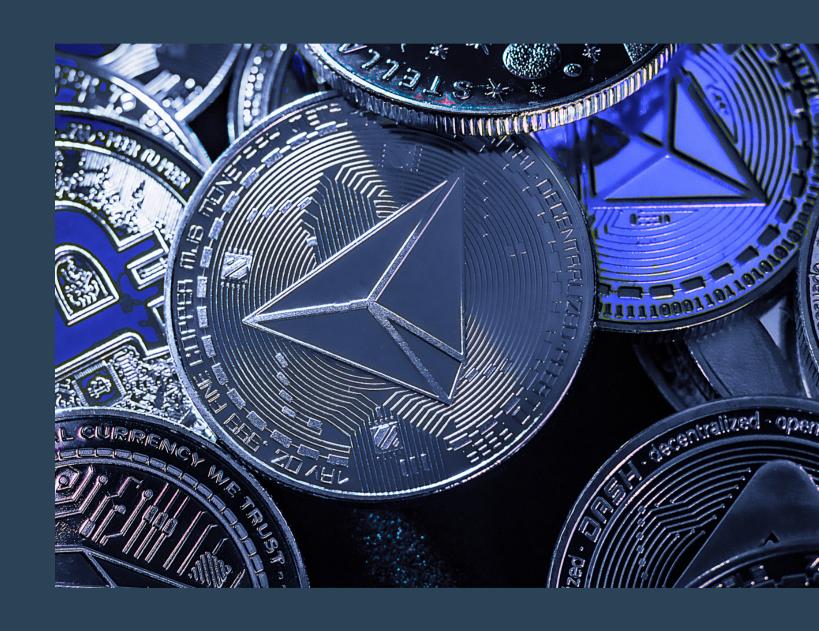

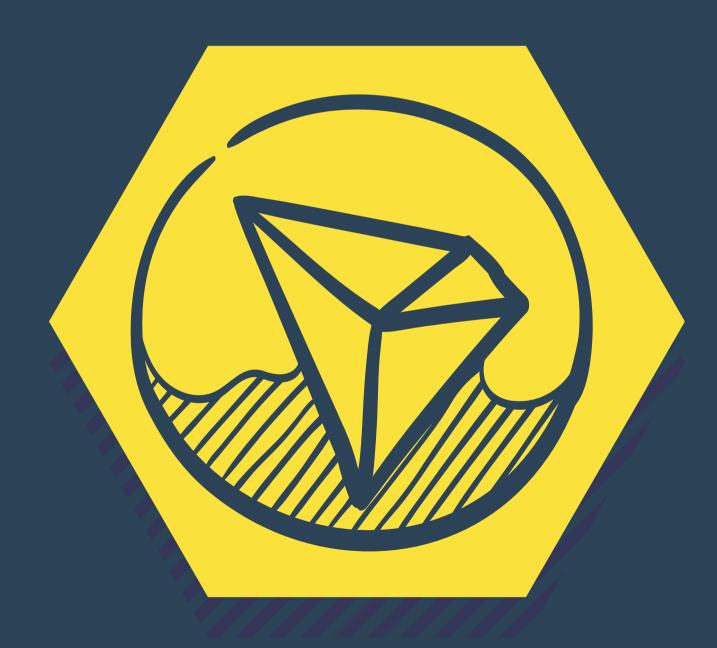

# ABOUT TRON SMART CONTRACT

The Tron smart contract development platform can be used to build a complete decentralized platform. This network will record every transaction on the TRON blockchain without the interference of third parties. In the public blockchain network, Tron is specially designed to offer affordable solutions. Tron smart contract development company providing you all services, to develop a smart contract.

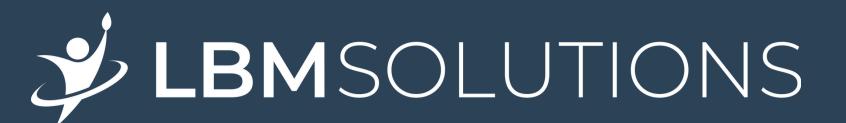

## WHAT IS TRON SMART CONTRACT AND WHAT IS IT USED FOR?

The smart contract is programmed in Solidity, and it can be deployed directly on the Tron network. Smart contract and the blockchain is made possible through a conversion. As a result of Tron's blockchain technology, smart contracts can be implemented in online games as well as MLM setups and decentralized apps. Tron smart contract development is constantly growing in popularity. An efficient instruction set and a stack-based virtual machine are used in Tron. The <u>Smart contract development company</u> ecosystem also supports an array of dApps.

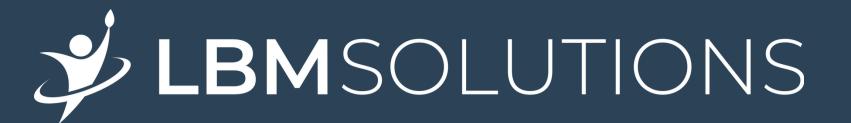

#### How do I create a TRON smart contract?

Tron smart contract is a three-layered architecture divided into the core layer, second is storage layer, and third one is application layer. Tron smart contract development is written in the special language that is Solidity language, and It can be deployed on any public network for enterprise grade applications. Familiarize yourself with the TRON Virtual Machine and the Solidity language, and write the code for your smart contract. This should include specifying the variables, functions, and other components of your contract. Now compile the code into bytecode using the TRON Virtual Machine. Then deploy the bytecode onto the TRON network and test the contract, and monitor the contract to ensure that it is running correctly.

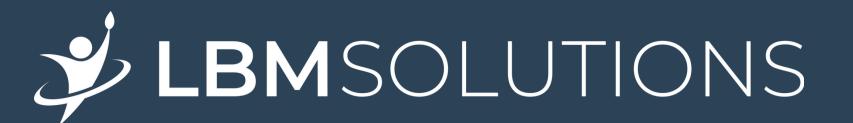

#### How do I build a TRON smart contract?

TRON smart contract are written using Solidity, an Ethereum Virtual Machine compatible language designed specifically for building dApps on blockchains such as Ethereum and Tron. These smart contracts allow developers to customize their applications according to their needs while ensuring that all stakeholders' interests are secured through cryptographic signatures embedded into the code itself. Additionally, these contract can also be used as escrow accounts where funds can be securely held until specific conditions have been met or verified by all parties involved in the transaction. If you want more information about TRON smart contract, then the smart contract development company provides you with all information.

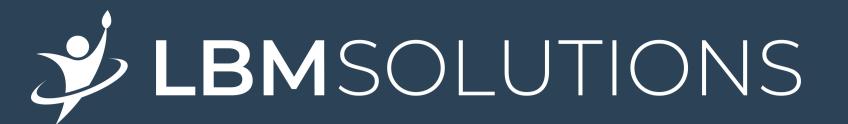

#### CONTACT US

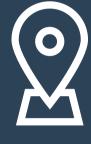

GR Tower, 3rd Floor, Phase 8-A, Industrial Area, Sahibzada Ajit Singh Nagar, (Mohali) Punjab 140308

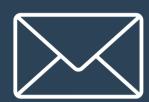

info@lbmsolutions.in

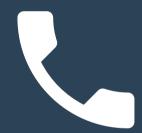

+91 8448443318

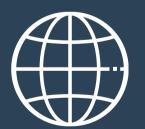

www.lbmsolutions.in

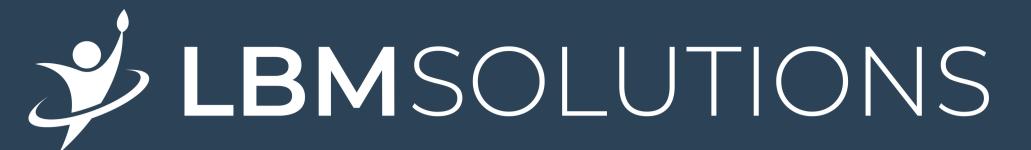

### THANKYOU

www.lbmsolutions.in